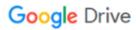

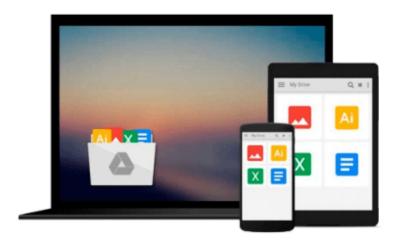

# **Getting Started with Lumion 3D**

Ciro Cardoso

## Download now

Click here if your download doesn"t start automatically

## **Getting Started with Lumion 3D**

Ciro Cardoso

Getting Started with Lumion 3D Ciro Cardoso

#### In Detail

Lumion is software specially designed to be friendly and intuitive to help you bring life to your model. Import your model into Lumion and start changing the landscape, weather, and materials of your 3D model. With only a few clicks, you will have a beautiful image or video.

"Getting Started with Lumion 3D" will help you give life to your 3D model. After the first chapter, you will have what you need to start creating architectural visualizations in Lumion. The next chapters will help you consolidate this knowledge by introducing you to additional tools using step-by-step explanations. If you don't have any experience with 3D modelling, this book will also help you to start modelling using SketchUp.

"Getting Started with Lumion 3D" helps you to take your first steps into the world of architectural visualization using Lumion. You will be guided along gradually using easy-to-follow, step-by-step examples, and more importantly, you won't learn how to create the example in the book, but instead you will learn how to apply your new knowledge to your own scene.

You will start this book with a blank 3D model and finish with a beautiful image or an amazing video.

### **Approach**

A beginner's guide which flows from novice level discussion into intermediate level usage and finally helps the experts with tips and tricks.

#### Who this book is for

"Getting Started with Lumion 3D" is the perfect book for someone without any experience in Lumion and who wants to start performing architectural visualization. It is also ideal for intermediate users who want to improve their workflow and learn techniques to get the best out of Lumion. This book is also useful for architects or designers who wish to see their projects come to life in natural environments with different moods and light conditions. You don't require complicated software for this book; if you have a 3D model, Lumion will do almost everything for you.

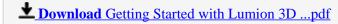

Read Online Getting Started with Lumion 3D ...pdf

#### Download and Read Free Online Getting Started with Lumion 3D Ciro Cardoso

#### From reader reviews:

#### Callie Allen:

The book Getting Started with Lumion 3D make one feel enjoy for your spare time. You can use to make your capable considerably more increase. Book can to get your best friend when you getting anxiety or having big problem together with your subject. If you can make looking at a book Getting Started with Lumion 3D to get your habit, you can get much more advantages, like add your own capable, increase your knowledge about several or all subjects. You can know everything if you like available and read a publication Getting Started with Lumion 3D. Kinds of book are several. It means that, science reserve or encyclopedia or other individuals. So, how do you think about this publication?

#### Karen Baskin:

As people who live in the modest era should be upgrade about what going on or info even knowledge to make these individuals keep up with the era which is always change and move forward. Some of you maybe will certainly update themselves by looking at books. It is a good choice in your case but the problems coming to anyone is you don't know what type you should start with. This Getting Started with Lumion 3D is our recommendation so you keep up with the world. Why, because this book serves what you want and wish in this era.

#### **Dorothy Payne:**

A lot of people always spent their own free time to vacation or maybe go to the outside with them loved ones or their friend. Were you aware? Many a lot of people spent many people free time just watching TV, or even playing video games all day long. If you would like try to find a new activity honestly, that is look different you can read a new book. It is really fun in your case. If you enjoy the book you read you can spent all day long to reading a reserve. The book Getting Started with Lumion 3D it doesn't matter what good to read. There are a lot of those who recommended this book. These folks were enjoying reading this book. Should you did not have enough space to develop this book you can buy the particular e-book. You can m0ore quickly to read this book from the smart phone. The price is not to cover but this book possesses high quality.

#### Sophie Clark:

E-book is one of source of understanding. We can add our know-how from it. Not only for students but native or citizen need book to know the change information of year in order to year. As we know those ebooks have many advantages. Beside we add our knowledge, could also bring us to around the world. With the book Getting Started with Lumion 3D we can get more advantage. Don't one to be creative people? Being creative person must like to read a book. Just choose the best book that suited with your aim. Don't become doubt to change your life with this book Getting Started with Lumion 3D. You can more inviting than now.

Download and Read Online Getting Started with Lumion 3D Ciro Cardoso #ZU4GS6FR5WN

# Read Getting Started with Lumion 3D by Ciro Cardoso for online ebook

Getting Started with Lumion 3D by Ciro Cardoso Free PDF d0wnl0ad, audio books, books to read, good books to read, cheap books, good books, online books, books online, book reviews epub, read books online, books to read online, online library, greatbooks to read, PDF best books to read, top books to read Getting Started with Lumion 3D by Ciro Cardoso books to read online.

#### Online Getting Started with Lumion 3D by Ciro Cardoso ebook PDF download

Getting Started with Lumion 3D by Ciro Cardoso Doc

Getting Started with Lumion 3D by Ciro Cardoso Mobipocket

Getting Started with Lumion 3D by Ciro Cardoso EPub